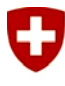

Schweizerische Eidgenossenschaft Confédération suisse Confederazione Svizzera Confederaziun svizra

Bundesamt für Raumentwicklung ARE Office fédéral du développement territorial ARE Ufficio federale dello sviluppo territoriale ARE Uffizi federal da svilup dal territori ARE

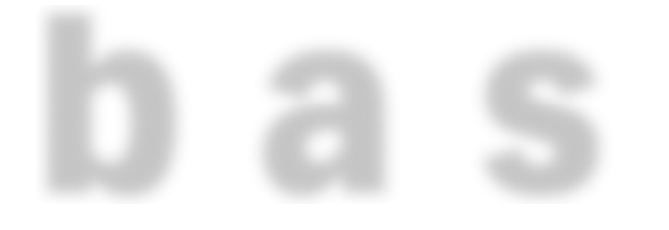

**Nationales Personen- und Güterverkehrsmodell des UVEK** 

Durchschnittlicher Tagesverkehr 2010 für den Personen- und Güterverkehr

#### **Impressum**

#### **Herausgeber**

Bundesamt für Raumentwicklung (ARE) Eidg. Departement für Umwelt, Verkehr, Energie und Kommunikation (UVEK)

#### **Auftraggeber**

Bundesamt für Raumentwicklung (ARE) Bundesamt für Strassen (ASTRA) Bundesamt für Verkehr (BAV)

#### **Auftragnehmer**

TransOptima GmbH (TO), CH-4600 Olten TransSol GmbH (TS), CH-8820 Wädenswil

#### **Bearbeitung**

Dr.-Ing. Milenko Vrtic (TO, Projektleitung) Dr.sc. ETH Philipp Fröhlich (TS)

**Begleitung**  Dr. Timo Ohnmacht (ARE)

**Produktion**  Stabstelle Information ARE

#### **Zitierweise**

Bundesamt für Raumentwicklung ARE (2010), Nationales Personen- und Güterverkehrsmodell des UVEK, Durchschnittlicher Tagesverkehr 2010 für den Personen- und Güterverkehr

**Bezugsquelle**  www.are.admin.ch

Dezember 2011

# Inhaltsverzeichnis

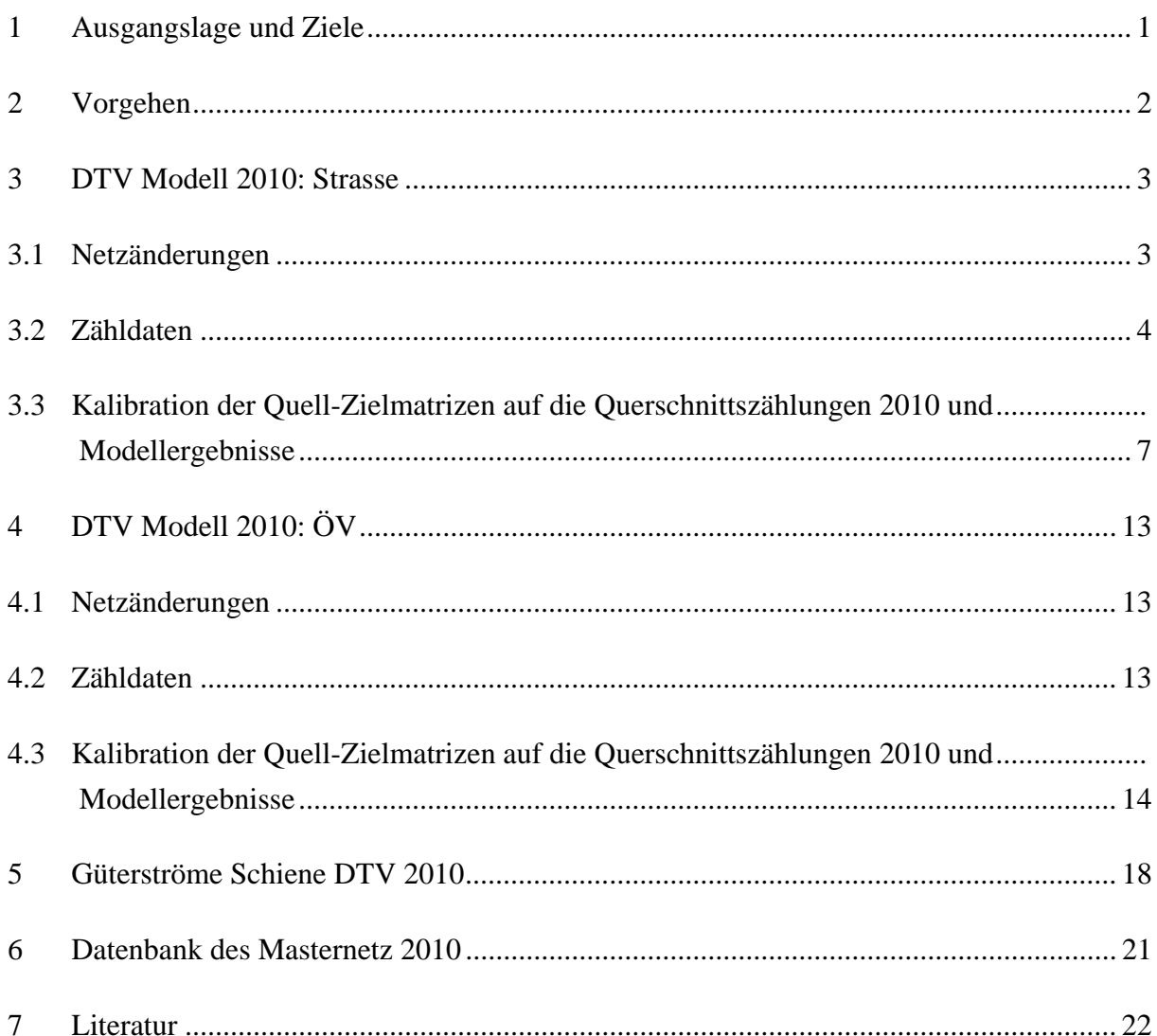

# **Abstract**

### **Deutsch**

In regelmässigen Abständen sollen die Fahr-/Verkehrsleistungen im Personenverkehr sowie die Güterströme auf der Strasse und der Schiene als durchschnittlicher Tagesverkehr (DTV) mit dem VM-UVEK ermittelt werden. Diese Modellzustände dienen zur Ableitung der Umweltwirkungen und statistischen Analysen. Die Streckenbelastungen werden auch als Karten für das betrachtete Jahr abgebildet. Der Bericht beschreibt die Erstellung der verschiedenen Zustände für das Jahr 2010.

### **Französisch**

Les prestations du transport des personnes et des marchandises en matière du trafic journalier moyen doivent être calculées régulièrement avec le modèle VM-UVEK. Les états du modèle servent à la dérivation des impacts environnementaux et d'analyses statistiques. Les intensités du trafic sont également reproduites comme cartes pour l'année considérée. Le rapport décrit la création des différents états pour l'année 2010.

## **Zusammenfassung**

## **Deutsch**

In regelmässigen Abständen sollen die Fahr-/Verkehrsleistungen auf der Strasse und der Schiene sowie die Güterströme auf der Strasse und der Schiene als durchschnittlicher Tagesverkehr (DTV) mit dem VM-UVEK ermittelt werden. Diese Modellzustände dienen zur Ableitung der Umweltwirkungen und statistischen Analysen. Die Streckenbelastungen werden auch als Karten für das betrachtete Jahr abgebildet. Folgende Zustände für das Jahr 2010 sind erstellt:

- DTV Fahrzeuge auf der Strasse untergliedert nach Personenwagen, Lieferwagen, Lastwagen und Last-/Sattelzügen sowie DTV Personenfahrten des motorisierten Individualverkehrs (MIV)
- DTV Passagierzahlen des öffentlichen Verkehrs (ÖV)
- DTV Tonnenströme auf der Strasse für den Lieferwagen- und schweren Güterverkehr
- DTV Tonnenströme für Wagenladungsverkehr (WLV), Unbegleiteter Kombiverkehr (UKV) und Rollende Landstrasse (RLS) auf der Schiene

Als Grundlage für diese Arbeiten dienen die schon erstellten Zustände des Personen- und Güterverkehrs für das Jahr 2008, die ASTRA-Zähldaten 2010 sowie die vom BAV zur Verfügung gestellten Teilzugsdaten 2010 zum Schienengüterverkehr.

## **Französisch**

Les prestations du transport des personnes et des marchandises en matière du trafic journalier moyen (TJM) doivent être calculées régulièrement avec le modèle VM-UVEK. Les états du modèle servent à la dérivation des impacts environnementaux et d'analyses statistiques. Les intensités du trafic sont également reproduites comme cartes pour l'année considérée. Les états suivant ont été construits pour l'année 2010 :

- TJM des véhicules routiers, divisés en voitures particulières, voitures de livraison, camions (à remorque) ainsi que TJM des trajets des personnes en transports individuels motorisés
- TJM des nombres de passagers en transports en commun
- TJM des tonnes transportées sur route par les voitures de livraison et camions
- TJM des tonnes transportées sur rail en wagons complets, transports combinés nonaccompagnés et transports intermodaux

Les bases de calcul sont les états du modèle pour les transports de personnes et de marchandises qui étaient déjà construits pour l'année 2008, les données de comptage de l'OFROU pour l'année 2010 ainsi que les données de l'OFT sur le transport de marchandises pour l'année 2010.

## **1 Ausgangslage und Ziele**

Im Nationalen Personenverkehrsmodell (VM-UVEK) werden die Netzbelastungen im Personen- und Güterverkehr in regelmässigen Abständen aktualisiert, um die Entwicklungen von Fahr- und Verkehrsleistung verfolgen zu können sowie räumliche Differenzierung nach Strassenkategorien und Agglomerationen darzustellen. Die Streckenbelastungen des durchschnittlichen Tagesverkehrs (DTV) werden auch als Karten für das betrachtete Jahr abgebildet. Der letzte DTV-Zustand im VM-UVEK wurde für das Jahr 2008 kalibriert und sollte mit verfügbaren Zähldaten für das Jahr 2010 neu kalibriert werden. Es ist nicht vorgesehen, diese Daten für die Beurteilung von Auswirkungen von Massnahmen oder für Verkehrsprognosen zu verwenden. Folgende Zustände DTV für das Jahr 2010 sind zu erstellen:

- DTV Fahrzeuge auf der Strasse untergliedert nach Personenwagen, Lieferwagen, Lastwagen und Last-/Sattelzügen sowie DTV Personenfahrten des motorisierten Individualverkehrs (MIV)
- DTV Passagierzahlen des öffentlichen Verkehrs (ÖV)
- DTV Tonnenströme auf der Strasse für den Lieferwagen- und schweren Güterverkehr
- DTV Tonnenströme für Wagenladungsverkehr (WLV), Unbegleiteter Kombiverkehr (UKV) und Rollende Landstrasse (RLS) auf der Schiene

Als Grundlage für diese Arbeiten dienen die schon erstellten Zustände des Personen- und Güterverkehrs für das Jahr 2008, die ASTRA-Zähldaten 2010 sowie die vom BAV zur Verfügung gestellten Teilzugsdaten 2010 zum Schienengüterverkehr.

## **2 Vorgehen**

Die Erstellung der auf die Zähldaten kalibrierten Modellzustände DTV-2010 beinhaltet folgende Arbeitsschritte:

- Netzergänzung und Einbau von Zähldaten
- Hochrechnung der Quell-Ziel-Matrix, Umlegung und Plausibilisierung
- Matrixkalibration, Umlegung und Auswertung

Diese Arbeitsschritte werden für alle drei Modellzustände durchgeführt:

- Strassenpersonenverkehr: Personen-, Liefer-, Lastwagen und Last-/Sattelzüge,
- Öffentlichen Verkehr und
- Schienengüterverkehr.

Im ersten Arbeitsschritt werden die Netzänderungen zwischen 2008 und 2010 sowie zusätzliche ASTRA-Zählstellen im Strassennetz kodiert und eingebaut. Um die DTV-Modellzustände 2010 zu erstellen, werden das DTV-Modell 2008 und die verfügbaren Zähldaten 2010, 2008 und 2005 als Grundlage verwendet. Im Straßenverkehr werden neben den ASTRA-Zählungen 2010, die vom ARE zur Verfügung gestellt wurden, auch zusätzlich die SSVZ-Zählungen 2005 hochgerechnet, um eine größere Datenbasis für die Modellvalidierung zu erhalten. Die Belastungen auf den SSVZ-Zählstellen (Schweizerische Strassenverkehrszählung) für das Jahr 2010 werden aus den Veränderungen der Belastungen der ASTRA-Zählstellen 2005- 2010 und der SSVZ-Zählwerte 2005 berechnet. Im ÖV wurden die Passagierzahlen der Schweizerischen Bundesbahnen (SBB) für das Jahr 2005, 2008 und 2010 und im Schienengüterverkehr die Teilzugsdaten des Bundesamtes für Verkehr (BAV) bzw. der SBB für das Jahr 2010 vom Auftraggeber zur Verfügung gestellt.

Aus der Veränderung der Streckenbelastungen in den Zähldaten werden die Hochrechnungsfaktoren für die einzelnen Quell-Ziel-Ströme berechnet. Die kalibrierten Matrizen 2008 werden mit den vorher abgeleiteten Faktoren hochgerechnet und auf das Netz umgelegt. Anschliessend folgt die Plausibilisierung des Routenwahlverhaltens und der ermittelten Netzbelastungen. Im letzten Schritt werden die Quell-Ziel-Matrizen auf die Zähldaten mit einem Kalibrationsverfahren geeicht.

Im MIV-Modell wird die Modellkalibration zuerst anhand von ASTRA-Zählstellen 2010 durchgeführt. In einem weiteren Schritt werden bei der Validierung der ermittelten Netzbelastungen gegenüber den Zähldaten auch die berechneten Belastungen auf den SSVZ-Zählstellen berücksichtigt. Aus der Analyse Modellbelastungen und Zähldaten wird nach Bedarf eine weitere Korrektur der Quell-Ziel-Matrix durchgeführt.

## **3 DTV Modell 2010: Strasse**

Grundlage für die Arbeiten ist der vorhandene DTV-Zustand 2008, der sich in Personen-, Lieferwagen-, Lastwagenverkehr- und Last-/Sattelzüge unterteilt. Hier sind folgende Arbeitsschritte durchzuführen:

- 1. Einbau der Netzänderungen zwischen 2008 und 2010 sowie der zusätzlichen ASTRA-Zählstellen. Die Zähldaten wurden vom ARE in gleicher Form wie für das Jahr 2008 zur Verfügung gestellt.
- 2. Aufbereitung und Einlesen der zur Verfügung gestellten Zählstellen 2010 des ASTRA sowie Hochrechnung von jenen Zählstellen der SSVZ-Zählung 2005 auf die Werte von 2010 als zusätzliche Stützstellen, wofür in 2010 keine Zählwerte vorhanden sind.
- 3. Hochrechnung und Matrixkalibration für den Personen-, den Lieferwagen-, den Lastwagenverkehr und die Last-/Sattelzüge
- 4. Umlegung und Plausibilisierung der Ergebnisse

Für die Matrixkalibration bzw. Wunschlinienkorrektur wird die gleiche Methodik verwendet wie bei der Erstellung des 2008-Zustands, d.h. eine Kombination des in VISUM vorhandenen VStromFuzzy-Verfahren und einem sukzessiven Optimierungsverfahren. Die ermittelten Netzbelastungen 2010 werden gegenüber den Zähldaten 2010 sowie DWV-Belastungen 2005 und DTV-Belastungen 2008 plausibilisiert.

### **3.1 Netzänderungen**

Für die Erstellung des DTV-Modells im Strassenverkehr wird als Grundlage das Masternetz des DTV-Modells 2008 verwendet. Dafür wurden im ersten Schritt die Veränderungen im Strassennetz zwischen 2008 und 2010 aktualisiert. Die in diesem Zeitraum eröffneten Strassen wurden im Verkehrsmodell aktiviert. Diese sind:

- Autobahn A4 im Knonaueramt inkl. Uetlibergtunnel
- Umfahrung Solothurn, Entlastung West
- Autobahnanschluss Bern-Neufeld inkl. Tiefenaustrasse

Durch das dichtere Zählstellennetz wurden bei der Plausibilisierung neben den Netzbelastungen und Routenwahlverhalten auch zwei Netzkorrekturen vorgenommen (Strecke Nr. 19873, V0 auf 60 km/h reduziert und bei der Zone Nr. 270102 (Basel St. Alban) wurden die Anbindungsanteile korrigiert). Diese Korrekturen werden auch in allen weiteren Modellzuständen (DWV-Modelle und Prognosemodelle) übertragen.

## **3.2 Zähldaten**

Die vom Bundesamt für Raumentwicklung (ARE) zur Verfügung gestellten DTV-Zähldaten werden in das Verkehrsmodell eingebaut. Diese wurden nach Personenwagen (PW), Lieferwagen (LI), Lastwagen (LW) und Last- (LZ) und Sattelzügen (SZ) differenziert. Die jeweilige Einteilung der Fahrzeuge gemäss den ASTRA-Zählstellen und dem Verkehrsmodell wurde aus dem DTV-Modell 2008 übernommen (siehe ARE, 2010).

Vom Bundesamt für Raumentwicklung (ARE) wurden 243 Zählstellen im Strassenverkehr (siehe Abbildung 1) zur Verfügung gestellt. Die 159 Zählstellen sind die automatischen Zählungen des Bundesamts für Strassen (ASTRA), die auch in früheren Jahren bzw. bei dem DTV-Modell 2008 zur Verfügung standen. Für 89 Zählstellen wurde die Streckenzuordnung zusätzlich erstellt (blaue Balken in Abbildung 1).

Abbildung 1 Querschnitte mit ASTRA Zählungen (rot=in früheren Modellzuständen vorhandene Zählstellen, blau= neu dazugekommene Zählstellen)

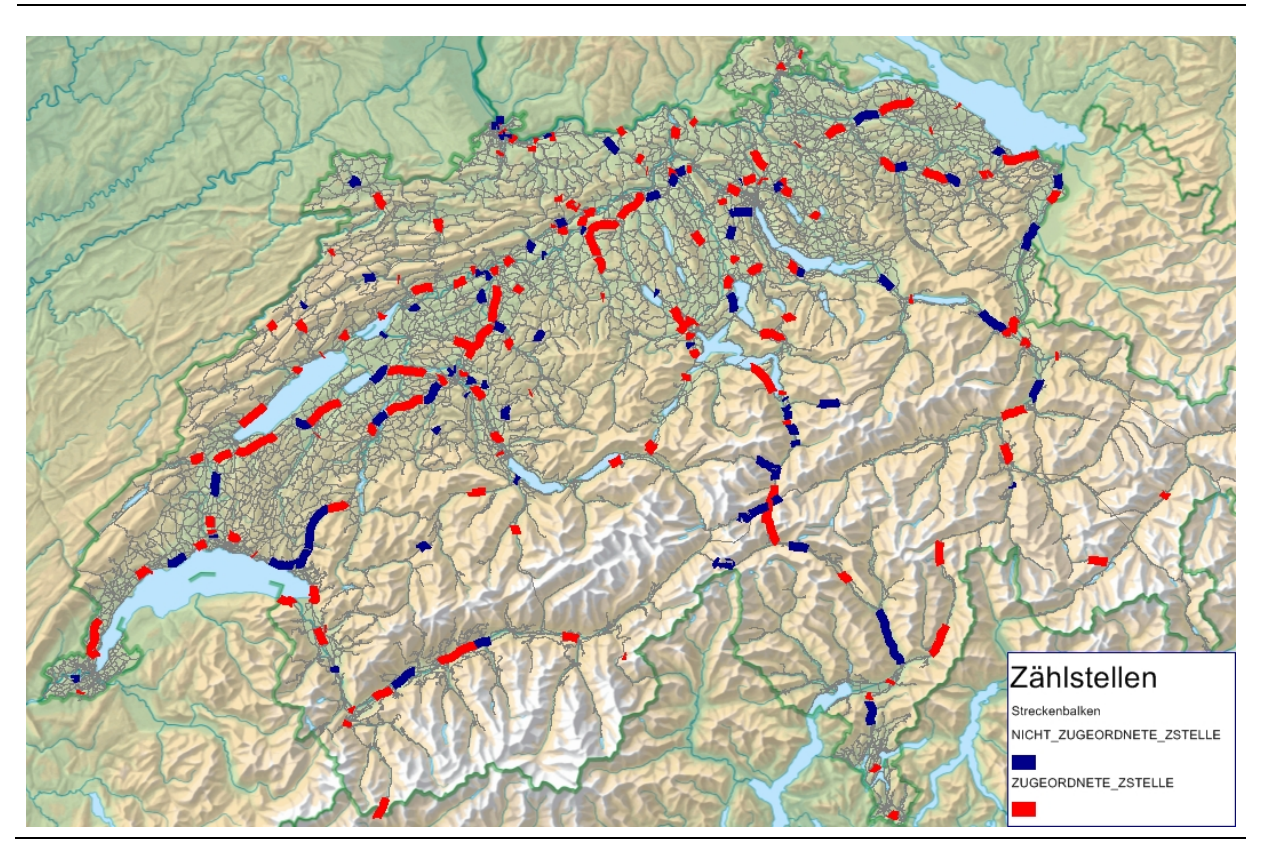

Die jeweilige Einteilung der Fahrzeuge kann der folgenden Tabelle entnommen werden.

| ID               | <b>Fahrzeuge</b>           | SWISS10     | <b>SWISS7</b> | SWISS6    | <b>Modell</b> |
|------------------|----------------------------|-------------|---------------|-----------|---------------|
| <b>SW01</b>      | Bus, Car                   | CA          | CA            | CA        | LW            |
| SW <sub>02</sub> | Motorrad                   | <b>MR</b>   | <b>MR</b>     | MR.       | <b>PW</b>     |
| <b>SW03</b>      | Personenwagen              | <b>PW</b>   | <b>PW</b>     | <b>PW</b> | <b>PW</b>     |
| <b>SW04</b>      | Personenwagen mit Anhänger | <b>PWAN</b> | <b>PW</b>     | <b>PW</b> | <b>PW</b>     |
| SW05             | Lieferwagen                | LI          | П             | LI        | Li            |
| SW <sub>06</sub> | Lieferwagen mit Anhänger   | LIAN        | П             | LI        | Li            |
| SW07             | Lieferwagen mit Auflieger  | LIAU        | LI            | П         | Li            |
| SW08             | Lastwagen                  | LW          | LW            | LW        | <b>LW</b>     |
| <b>SW09</b>      | Lastenzug                  | LZ.         | LZ.           | LZ/SZ     | LZ            |
| <b>SW10</b>      | Sattelzug                  | SZ          | <b>SZ</b>     | LZ/SZ     | $\mathsf{L}$  |

Tabelle 1: Einteilung der Fahrzeuge

Weiterhin wurde für die Modellvalidation auch eine Hochrechnung für die Querschnitte mit SSVZ-Zählungen 2005 durchgeführt. Da für diese Querschnitte eine Hochrechnung auf das Jahr 2008 bei der Erstellung des DTV-Modells 2008 schon durchgeführt wurde, wird hier aus den ASTRA Zählungen 2008 und 2010 ein zweiter, mittlerer Korrekturfaktor 2008-2010 berechnet. Mit diesem werden die Belastungen mit SSVZ-Zählstellen auf das Jahr 2010 hochgerechnet. Die Korrekturfaktoren 2008/2010 nach Fahrzeugklasse sind:

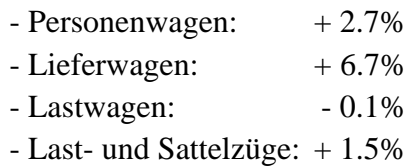

Damit stehen für die Modellkalibration 243 Querschnittswerte mit ASTRA-Zählung und 227 hochgerechnete SSVZ-Querschnittswerte als Vergleichswerte für die Modellvalidation zur Verfügung.

Die ASTRA-Zähldaten werden im VISUM-Modell als folgende benutzerdefinierte Attribute gespeichert:

- ZW\_PW\_MR\_DTV\_2010\_ASTRA
- ZW\_LI\_DTV\_2010\_ASTRA
- ZW\_LW\_CA\_DTV\_2010\_ASTRA
- ZW\_LZ\_DTV\_2010\_ASTRA
- ZW\_ALLE\_DTV\_2010\_ASTRA

Aus diesem Attribut wird auch ein weiteres benutzerdefiniertes Attribut mit hochgerechneten SSVZ-Werten ergänzt. Dieses Attribut mit ASTRA und hochgerechneten SSVZ-Werten wurde wie folgt bezeichnet:

- ZW\_PW\_MR\_DTV\_2010\_ASTRA\_SSVZ
- ZW\_LI\_DTV\_2010\_ASTRA\_SSVZ
- ZW\_LW\_CA\_DTV\_2010\_ASTRA\_SSVZ
- ZW\_LZ\_DTV\_2010\_ASTRA\_SSVZ
- ZW\_ALLE\_DTV\_2010\_ASTRA\_SSVZ

Damit können die Umlegungsanalysen und Modellvalidation mit beiden Attributen, mit und ohne Berücksichtigung der SSVZ-Werte durchgeführt werden. Eine Übersicht zu den gespeicherten Streckenattributen im Masternetz gibt Kapitel 6. Die Verteilung der ASTRA- und SSVZ-Zählstellen im Strassennetz ist in folgender Abbildung 2 dargestellt.

Abbildung 2 Zählstellen im Strassennetz (rot=ASTRA Zählstellen, blau= Hochgerechnete SSVZ Zählwerte)

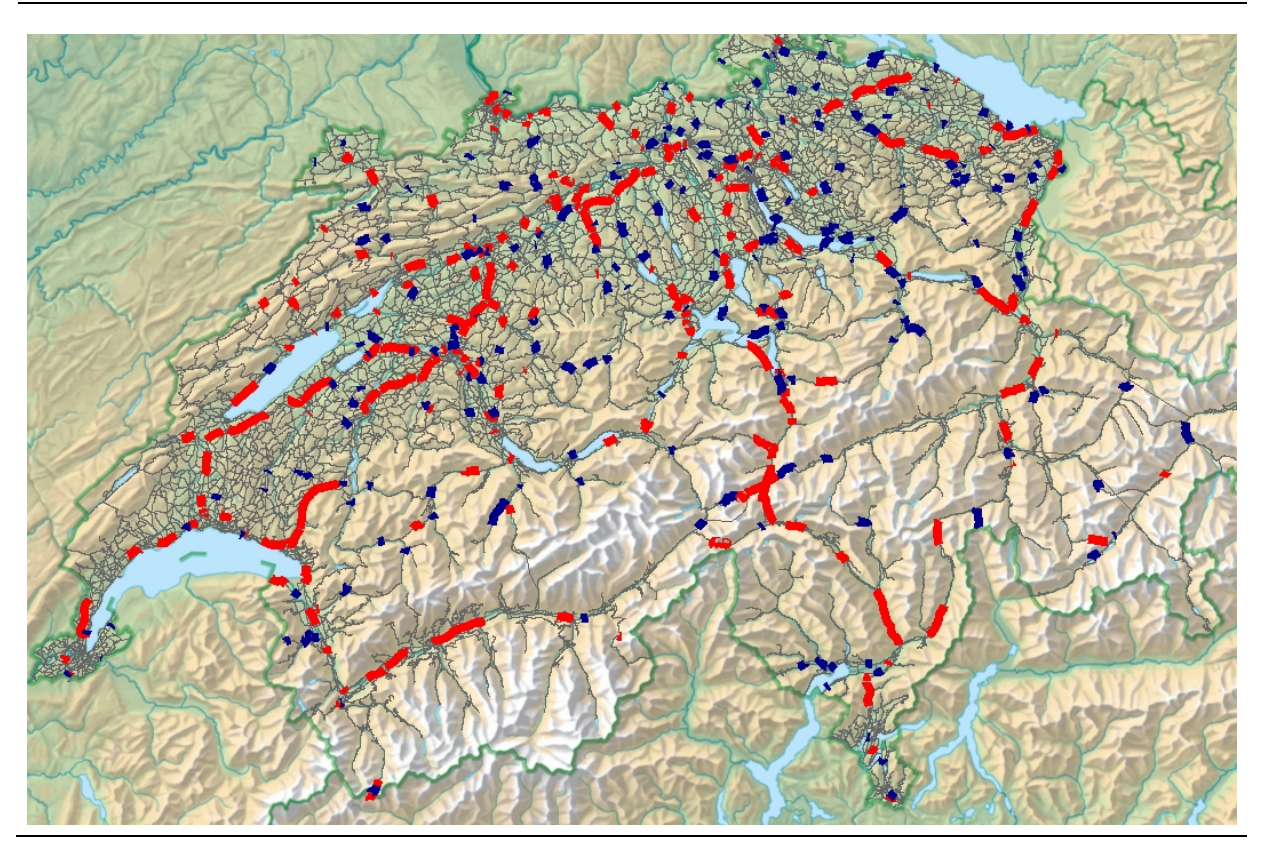

## **3.3 Kalibration der Quell-Zielmatrizen auf die Querschnittszählungen 2010 und Modellergebnisse**

Für die Modellkalibration wurde in einem ersten Schritt die Quell-/Ziel-Matrix der einzelnen Fahrzeugklassen, auf das Verkehrsnetz mit den eingebauten Zähldaten 2010, umgelegt. Für Personenwagen wird als Grundlage die DTV-Matrix 2008 eingesetzt. Im Güterverkehr wird aber die DWV-Matrix 2005 verwendet, da diese Matrix zuletzt im DWV-Modell aus dem endgültigen Güterverkehrsmodell übernommen wurde. Für das DTV-Modell 2008 könnte nur ein Zwischenergebnis des Güterverkehrsmodells verwendet werden. Damit stellt das DWV-Modell für die Güterverkehrsmatrizen eine bessere Grundlage dar.

Für die PW-Matrix wird das deterministische Gleichgewicht und für die Güterverkehrsmatrizen das sukzessive Umlegungsverfahren verwendet. Die Einstellungen befinden sich in der Version und im Anhang. Die ermittelten Netzbelastungen nach Fahrzeugklassen werden mit vorhandenen Zähldaten plausibilisiert und die Differenzen als Grundlage für die Modellkalibration abgeleitet. Anschliessend wurden die Querschnittsbelastungen auf wichtigen Korridoren und mit konsistenten Differenzen durch ein sukzessives Optimierungsverfahren auf die Zähldaten geeicht. Dieses Vorgehen wird für alle vier betrachteten Fahrzeugklassen angewendet. Darauffolgend werden die korrigierten Quell-/Ziel-Matrizen umgelegt und die ermittelten Netzbelastungen mit den Querschnittszählungen verglichen. Mit diesem Vorgehen könnten die mittleren Differenzen zwischen Modellbelastungen und Zählwerten auf Nationalstrassen und hochbelasteten Korridoren auf unter 5% reduziert werden.

In einem zweiten Schritt wurde mit dem im VISUM vorhandenen Kalibrationsverfahren (VStromFuzzy) eine Feinkalibration der Quell-Ziel-Matrix durchgeführt. Die Verfahrensparameter für die einzelne Matrix bzw. Fahrzeugklasse werden aus den vorher durchgeführten Korrekturen mit sukzessiven Optimierungsverfahren und in einem iterativen Vorgehen einzeln bestimmt und plausibilisiert, so dass die Matrixstruktur minimal verändert wird. Hier konnte eine ausreichende Übereinstimmung zwischen modellierten und erhobenen Streckenbelastungen erreicht werden. Bei der Kalibration wurde aus Qualitätsgründen auf die SSVZ-Werte verzichtet und nur die ASTRA-Zählstellen berücksichtigt. Weiterhin wurden die nach der Kalibration ermittelten Querschnittsbelastungen auch gegenüber den auf das Jahr 2010 hochgerechneten SSVZ-Zählstellen validiert.

Die folgende Tabelle 2 zeigt eine statistische Analyse der Modellbelastungen mit den Zähldaten unter Berücksichtigung der ASTRA- und SSVZ Zählstellen. Hier ist zu sehen, dass bei allen vier Verkehrsmitteln eine sehr gute Übereinstimmung zwischen Modellbelastungen und Zähldaten erreicht werden konnte.

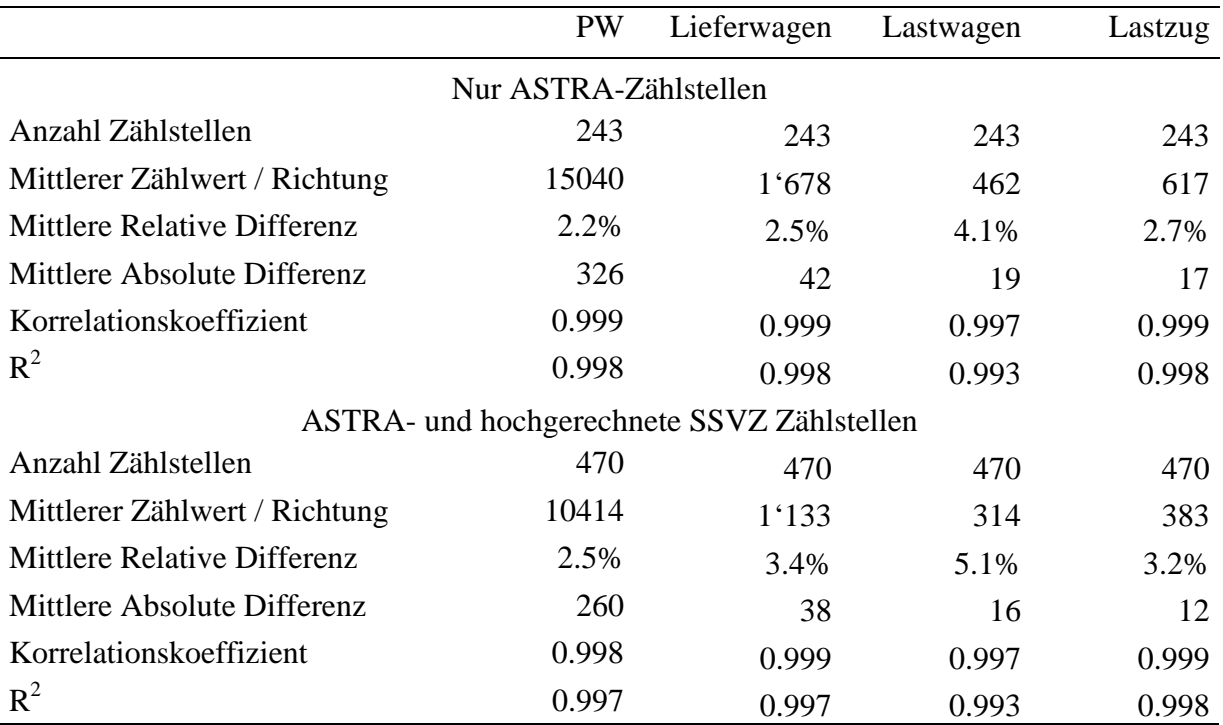

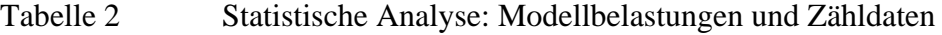

Aus der Tabelle 2 ist festzustellen, dass durch die Berücksichtigung der SSVZ-Zählstellen der mittlere Zählwert um ca. 1/3 tiefer ist, als wenn die ASTRA-Zählstellen allein betrachtet werden. Das zeigt, dass die SSVZ-Zählstellen auf weniger belasteten Strassen als die ASTRA-Zählstellen liegen. Die mittlere relative Differenz zwischen modellierten Streckenbelastungen und erhobenen Zählwerten bewegt sich je nach Verkehrsmittel zwischen 2% bei den Personenwagen und 5% bei den Lastwagen. Die Validierung der Modellergebnisse durch die zusätzliche Berücksichtigung der hochgerechneten SSVZ-Zählstellen, zeigt ein relativ ähnliche Qualität wie bei den ASTRA-Zählstellen bzw. die Differenzen zwischen modellierten und erhobenen Streckenbelastungen verändern sich nur geringfügig.

Der Vergleich der Modellbelastungen mit den Zählwerten ist auch in den folgenden vier Abbildungen dargestellt. Auch hier wird eine sehr gute Übereinstimmung zwischen Modellbelastungen und Zählwerten bestätigt. Weiterhin ist aber festzustellen, dass bei den Lastwagen und Last- und Sattelzügen, bei ein oder zwei Zählstellen die Abweichungen etwas grösser sind, was auf die Inkonsistenz und Genauigkeit bei den betrachteten Zählstellen zurückgeführt werden könnte, oder auf die Charakteristiken des Strassengüterverkehrs, die in diesem Modell nicht abgebildet werden können. Hier sollte beachtet werden, dass sowohl Zonierung und Zonenanbindungen anhand von räumlichen Charakteristiken des Personenverkehrs ohne Berücksichtigung der Charakteristiken des Güterverkehrs erstellt sind.

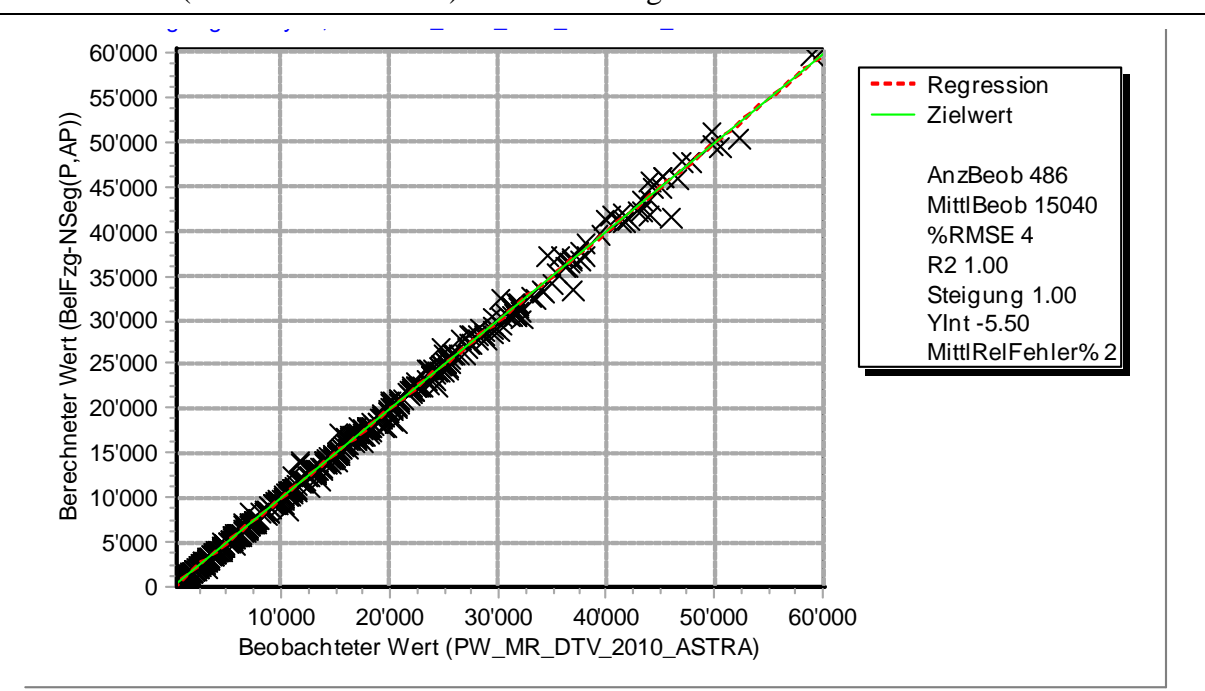

Abbildung 3 Vergleich der Streckenbelastungen aus Modell und Zählung (ASTRA-Zählstellen) – Personenwagen

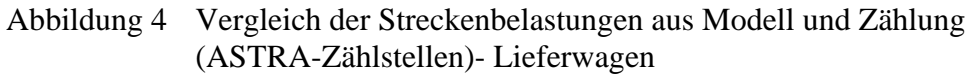

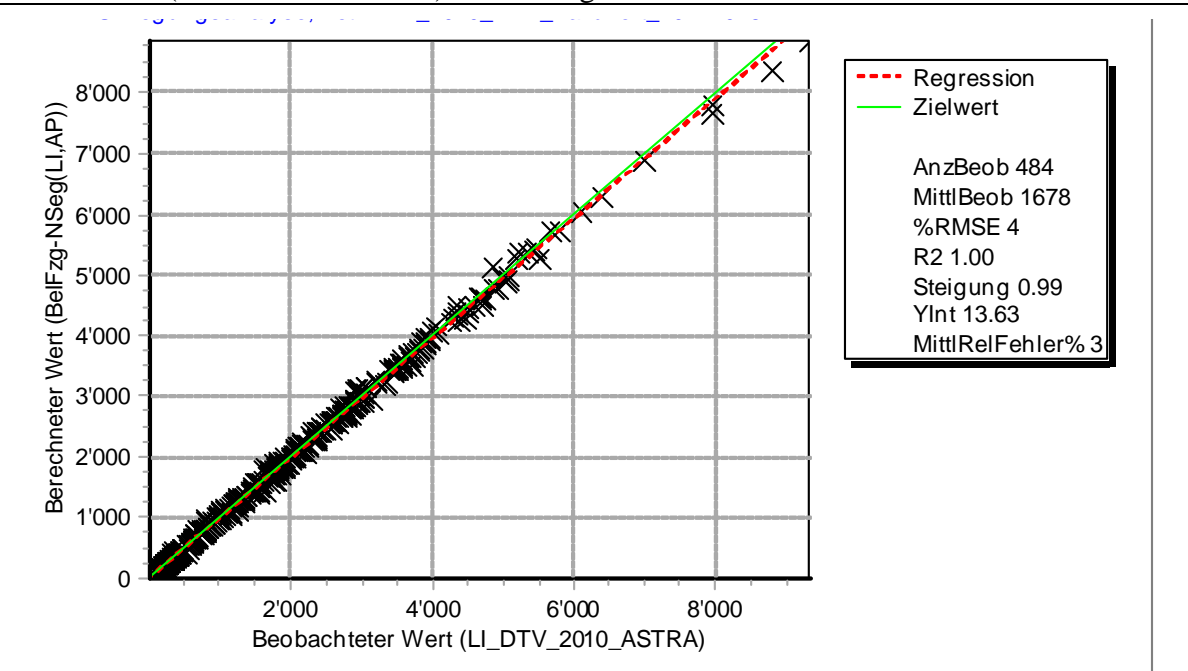

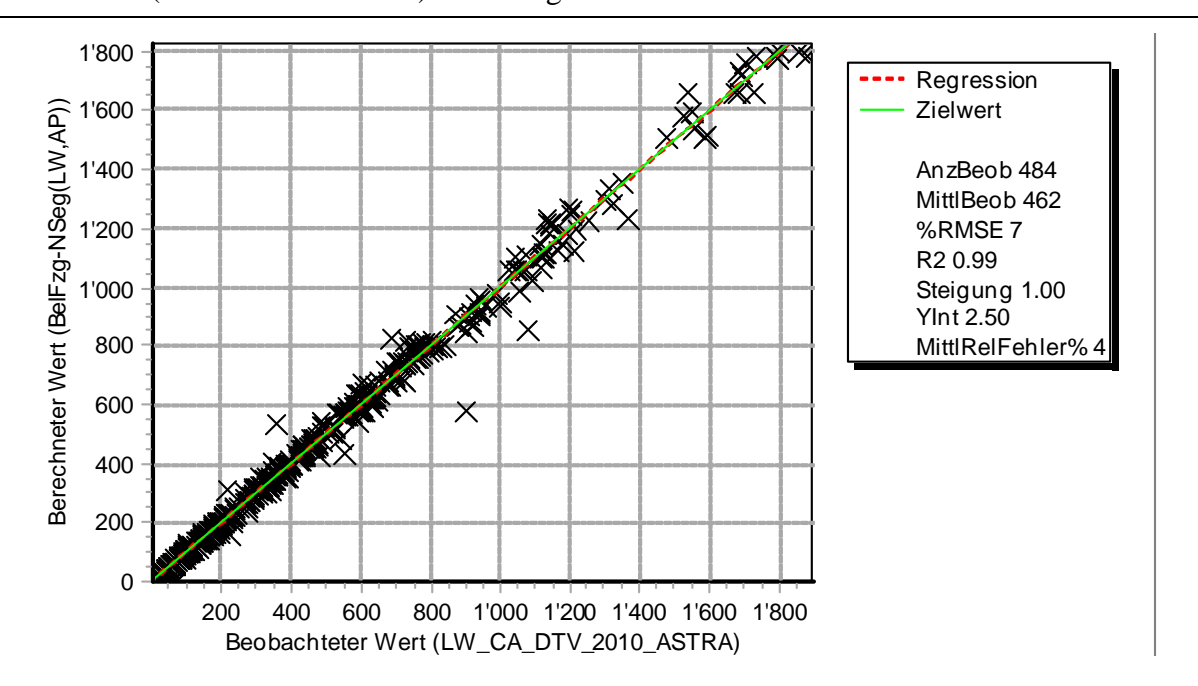

Abbildung 5 Vergleich der Streckenbelastungen aus Modell und Zählung (ASTRA-Zählstellen) - Lastwagen

Abbildung 6 Vergleich der Streckenbelastungen aus Modell und Zählung (ASTRA-Zählstellen) - Lastzüge

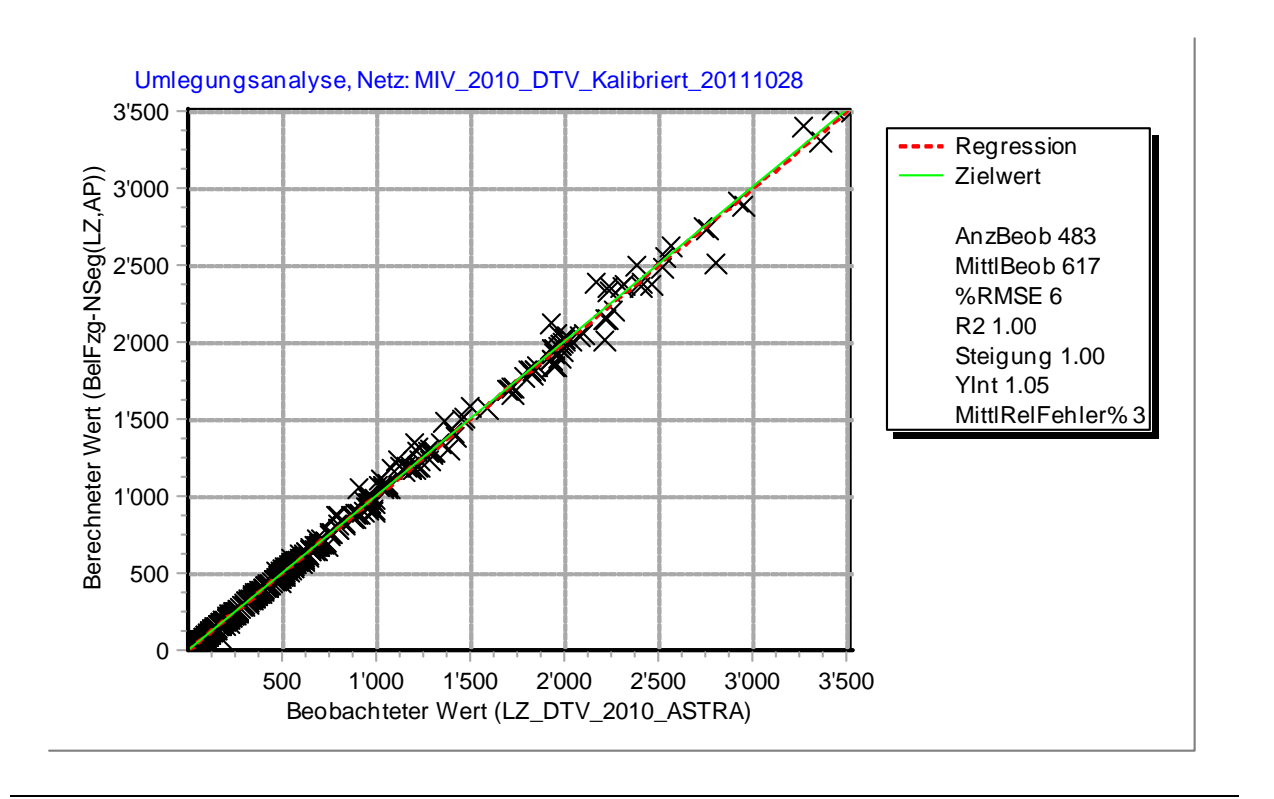

Die Differenz in den Netzbelastungen 2010 und 2008 (Abbildung 7) zeigt, dass auf dem grössten Teil des Netzes die Streckenbelastungen zugenommen haben. Die Abnahmen sind vor allem auf den Abschnitten, bei denen Netzveränderungen vorkommen (wie z.B. die Westumfahrung Zürich, Westtangente Solothurn oder Neufeldzubringer Bern usw.) festzustellen, da dort Routenwahlverlagerungen stattgefunden haben.

Abbildung 7 Differenz der Streckenbelastungen 2010-2008 (DTV: Personenwagen, Lieferwagen, Lastwagen und Last-/Sattelzügen)

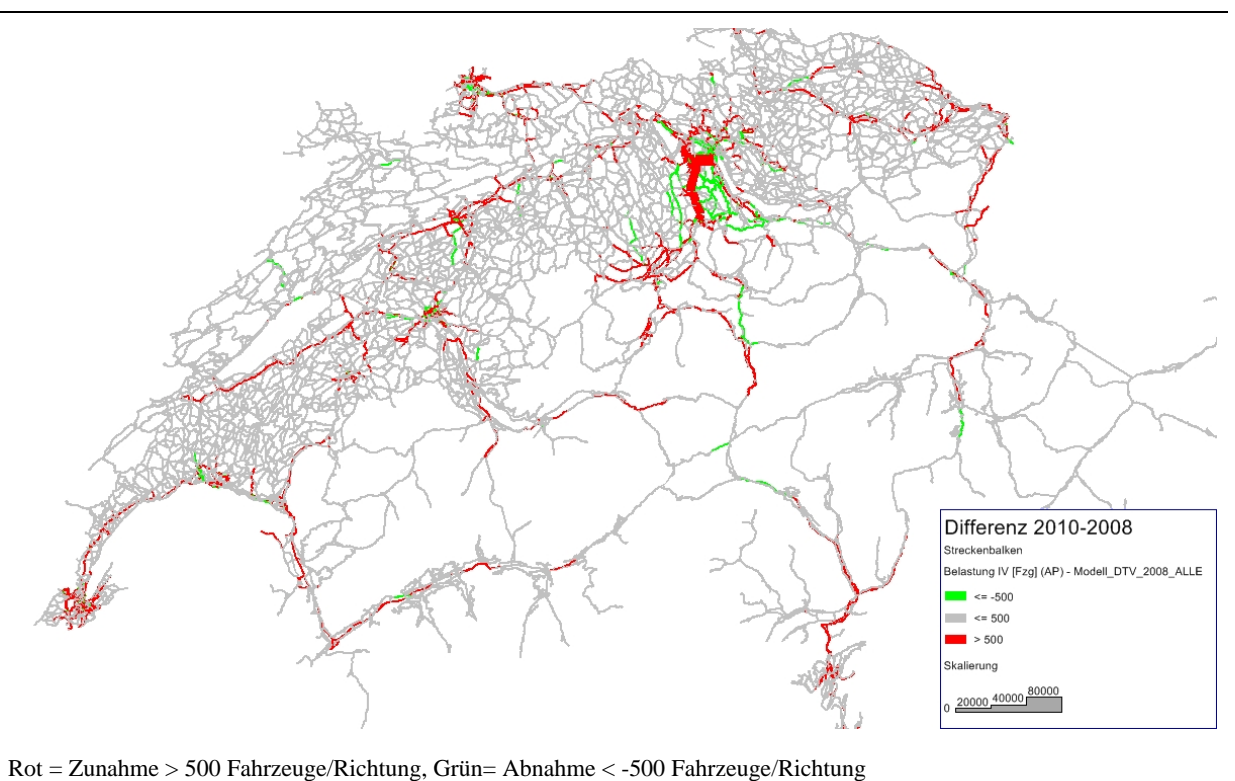

Aus dem Vergleich der berechneten Verkehrsleistungen für das Jahr 2008 und 2010 konnten folgende Veränderungen festgestellt werden:

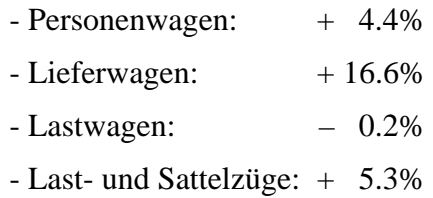

Hier ist zu sehen, dass sich die Verkehrsleistungen stärker verändert haben als die mittleren Streckenbelastungen bei den Zähldaten 2008/2010. Dieser Effekt ist auch auf die Netzveränderungen, vor allem die Wirkung der Westumfahrung Zürich, sowie ein stärkeres Verkehrswachstum auf dem Nationalstrassennetz, zurückzuführen. Zusätzlich konnte festgestellt werden, dass vor allem in der Agglomeration Zürich, Basel, Genf/Lausanne, Luzern und St. Gal-

len ein überproportionales Wachstum der Streckenbelastungen vorzufinden ist. Hier ist sowohl eine Zunahme der Streckenbelastungen in den Zählwerten, und das dichtere Zählstellennetz durch die neuen Zählstellen im Modell 2010 für das höhere Wachstum verantwortlich. Die höhere Zunahme der Fahrzeugkilometer beim Lieferwagenverkehr ist neben dem zusätzlichen bzw. dichteren Zählstellennetz und den Netzveränderungen auch auf die veränderte Matrixstruktur zurückzuführen, da im DWV-Modell 2005 diese gegenüber dem DTV-Modell 2008 stark verändert werden müsste (siehe ARE, 2010). Dadurch wurde eine dichtere Verflechtung der Quell-Ziel-Beziehungen generiert, die in diesem Projekt noch auf eine neue bzw. zusätzliche Zählstelle kalibriert wurde. Es soll aber beachtet werden, dass aus dem Vergleich der Zählwerte 2010-2008 auch ein überproportionales Wachstum von 6.7% beim Lieferwagenverkehr festzustellen ist.

Das ARE hat aus dem hier erstellten Modell verschiedene Jahresbelastungskarten erstellt, welche im Anhang ersichtlich sind.

## **4 DTV Modell 2010: ÖV**

#### **4.1 Netzänderungen**

Im betrachteten Zeitraum wurden einige neue städtische ÖV-Strecken (Glattalbahn 2. + 3. Etappe im Kanton Zürich und M2 in Lausanne) eröffnet. Aufgrund der gemeindefeinen Zonierung im Umland der Städte im NPVM wird auf derartigen Angeboten die Nachfrage nicht vollständig abgebildet. Daher wurden diese Strecken mit ihrem Angebot nicht ins Netz eingefügt. Grosse Fahrplanänderungen, welche die ÖV-Routenwahl entscheidend beeinflussen, haben in diesen zwei Jahren auch nicht stattgefunden. Daher wurde das bestehende ÖV-Netzmodell mit dem Fahrplan 2007/08 für die Bearbeitung verwendet.

### **4.2 Zähldaten**

Die Zähldaten als richtungsbezogene Streckenbelastungen wurden von der SBB zur Verfügung gestellt. Diese wurden auf das Modellnetz zugeordnet und in das Verkehrsmodell importiert. Hier wurden die Zähldaten nach Regionalverkehr (RV), Fernverkehr (FV) und Gesamtbelastung unterschieden. Die gezählten Streckenbelastungen wurden im VISUM als mehrere benutzerdefinierte Attribute gespeichert:

- DWV10\_RV, DWV10\_FV, DWV10\_SUMM (Werktag 2010)
- DTV10\_RV, DTV10\_FV, DTV05\_SUMM (alle Tage 2010)

Die Querschnitte mit Zähldaten sind in Abbildung 8 dargestellt. Es wurden die Zählwerte für insgesamt 48 Querschnitte im Schienenverkehr für das Jahr 2010 im Modell abgebildet. Es handelt sich um die gleichen Querschnitte als beim Zustand 2008.

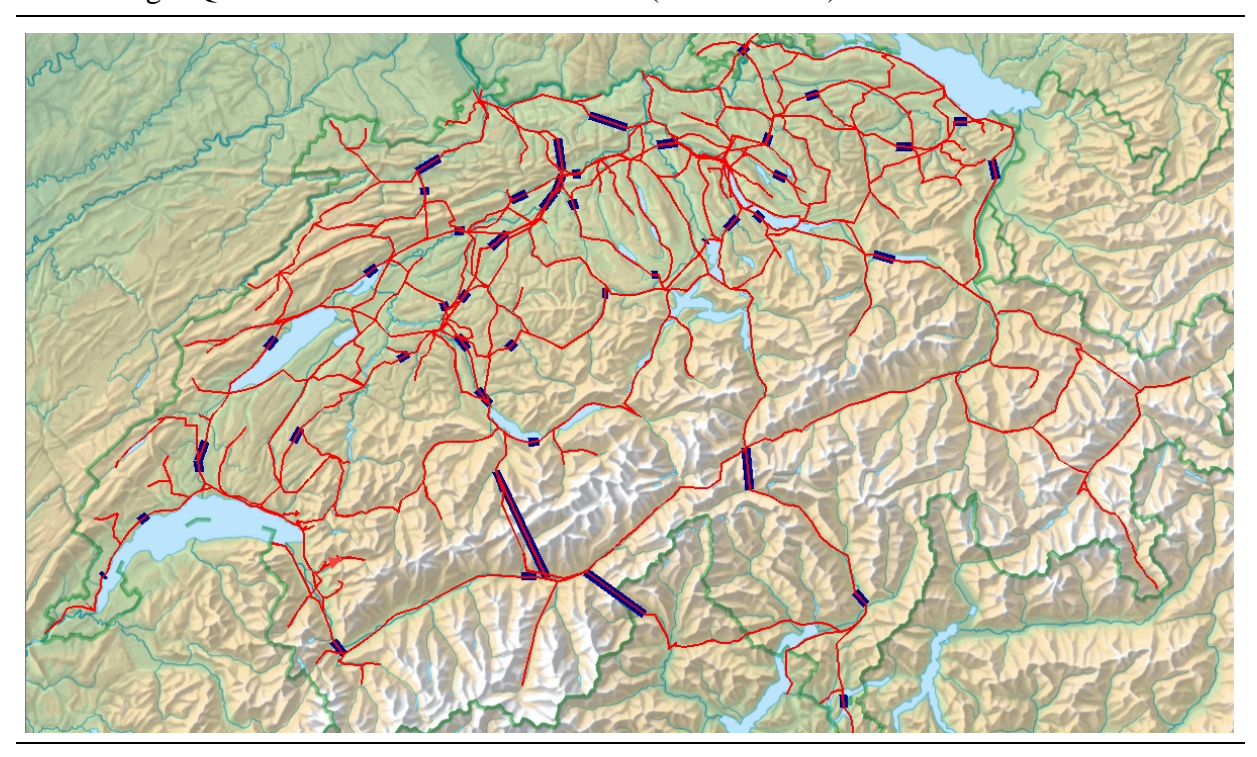

#### Abbildung 8 Querschnitte mit Zähldaten im ÖV (blaue Balken)

### **4.3 Kalibration der Quell-Zielmatrizen auf die Querschnittszählungen 2010 und Modellergebnisse**

Die Grundlage für die Modellkalibration bildet der Fahrplan 2007/2008, die Quell-Ziel-Matrix 2008 aus dem DTV-Modell und den DTV-Zähldaten 2010. Dabei muss beachtet werden, dass hier kein Nachfragemodell für den durchschnittlichen Tagesverkehr erstellt wurde, sondern anhand der DTV-Ströme 2008 eine Eichung auf die DTV-Zähldaten 2010 durchgeführt wird. Da auch schon die DTV-Ströme 2008 auf der DWV-Matrix basieren, ist die räumliche Struktur des Wochenendverkehrs in den DTV-Strömen nicht vollkommen abgebildet. Die Ableitung der Nachfragewirkungen ist mit diesem Modell dadurch sehr beschränkt und sollte deswegen vor allem für die Durchführung von statistischen Analysen verwendet werden. Die Abschätzung der Nachfrageveränderungen sollte weiterhin mit dem DWV-Modell durchgeführt werden.

Aus dem Vergleich der DTV-Zähldaten 2008 und 2010 wurde ein Korrekturfaktor erstellt (+8,3 %), mit dem die DWV-Matrix 2008 auf 2010 hochgerechnet wurde. Die hochgerechnete Matrix wurde auf das ÖV-Netz umgelegt und die Streckenbelastungen gegenüber den Zähldaten analysiert. Darauffolgend wurde das gleiche Vorgehen für die Modellkalibration verwendet wie im Strassenverkehr: Sukzessive Eichung der Querschnitte auf wichtigen Korridoren, VStromFuzzy-Kalibration und anschliessende Feinkalibration durch Wiederholung des sukzessiven Verfahrens.

Tabelle 3 zeigt eine statistische Analyse der DTV-Modellbelastungen 2010 mit den Zähldaten (DTV 2010). Die Zähldaten sind als Streckenattribute unter DTV10\_SUMM gespeichert. Da hier eine sehr kleine Anzahl und räumlich weit verteilte Zählstellen betrachtet werden, konnte die Differenz zwischen Modellbelastungen und Zählwerten auf 0.1% reduziert werden, was eine quasi-vollständige Übereinstimmung bedeutet. Damit wird eine mittlere absolute Differenz zwischen Modellbelastungen und Querschnittszählungen von 18 Personen/Zählstelle und Richtung erreicht.

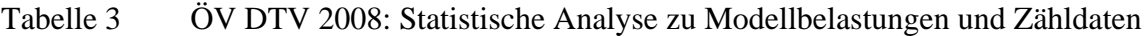

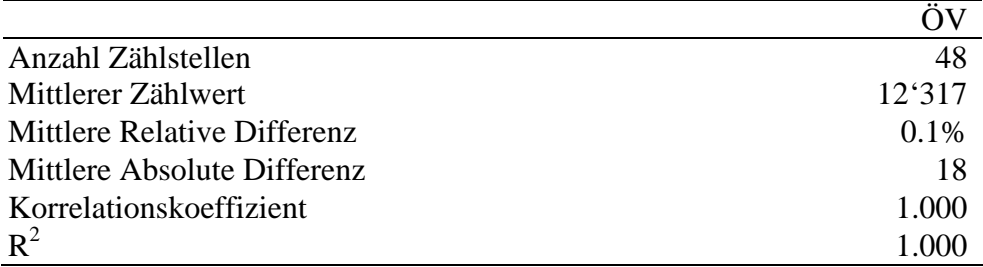

Die sehr gute Übereinstimmung zwischen Modellbelastungen und Zähldaten ist, wie vorher schon erwähnt, vor allem auf die Verteilung der Zählstellen im Schienennetz sowie den relativ vergleichbaren Veränderungen der Streckenbelastungen gegenüber den Zählungen 2008 zurückzuführen. Aus der Abbildung 8 ist zu sehen, dass der grösste Anteil der Zählstellen auf den Fernverkehrskorridoren liegt und im Bezug auf die Anzahl Zonen und Bahnhöfe auch eine kleine Anzahl von Unbekannten ist, was bei der automatischen Kalibration einen sehr grossen Freiheitsgrad erlaubt und dadurch auch sehr gute Übereinstimmung ermöglicht. Bei einem dichteren Zählstellennetz (wie z.B. im Strassenmodell), sind die Abhängigkeiten einzelner Ströme grösser, womit auch die räumlichen Differenzen etwas stärker zum Ausdruck kommen können.

Der Vergleich der Modellbelastungen mit den Zählwerten ist in der nachfolgenden Abbildung 9 dargestellt.

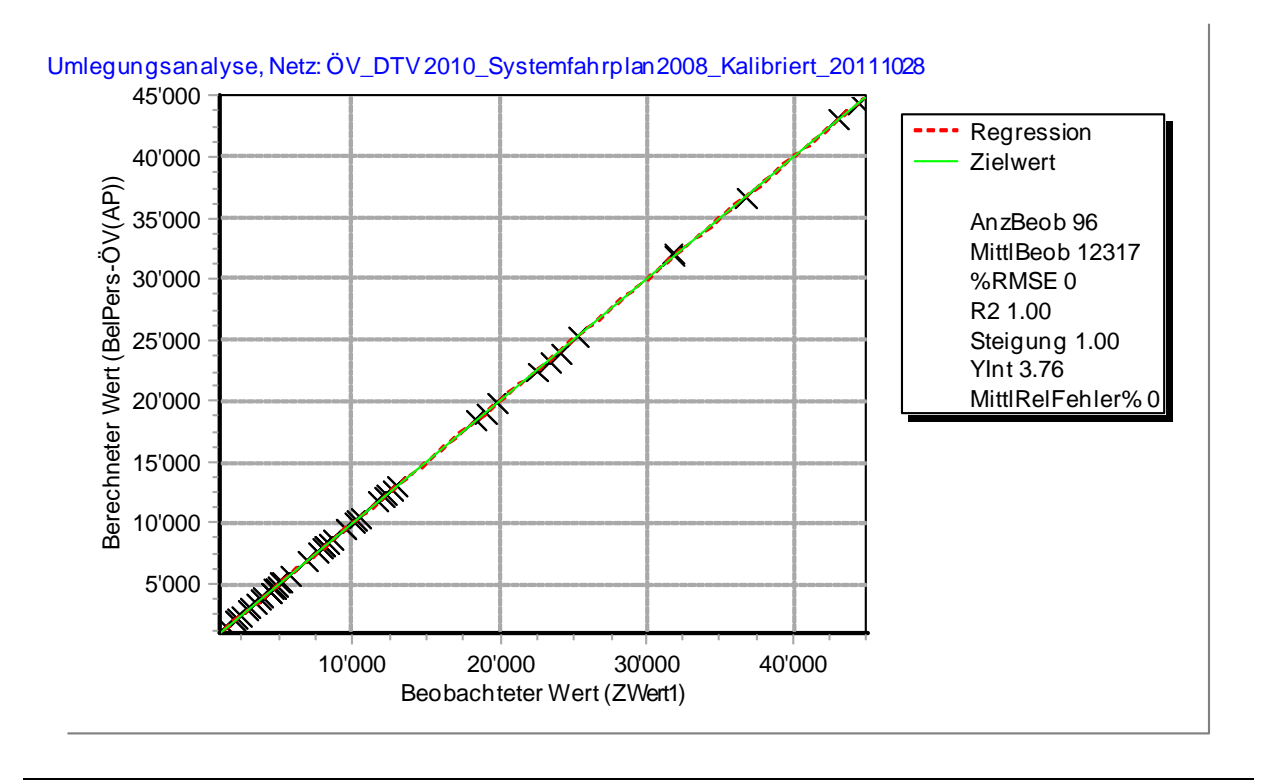

#### Abbildung 9 ÖV DTV 2008: Vergleich der Streckenbelastungen aus Modell und Zählung

Aus dem Vergleich der Streckenbelastungen des DTV-Modell 2008 und DTV-Modell 2010 (siehe Abbildung 10) ist eine Zunahme der Personenkilometer von 6.9% festzustellen. Damit liegt das Wachstum der Personenkilometer 2010/2008 unter der Zunahme des mittleren Zählwerts 2010/2008 (8.3%), was daraufhin deutet, dass mit der vorhandenen Anzahl von Zählstellen vor allem Korridore ohne Zählwerte sowie Zubringerströme etwas unterschätzt sein könnten. Es muss beachtet werden, dass mit der verwendeten Kalibrierungsmethodik nur Quell-Ziel-Ströme korrigiert werden, die über die Querschnitte mit Zähldaten gehen. Dadurch werden vor allem die kürzeren Fahrten und die Fahrten, welche ausserhalb von Korridoren mit Zähldaten liegen, nur teilweise korrigiert bzw. unverändert belassen. Es ist aber festzustellen, dass mit der vorhandenen Verteilung der Zählstellen im Netz schon der grösste Anteil der ÖV-Fahrten erfasst wird, so dass der verursachte Fehler relativ beschränkt sein dürfte. Für eine nachfolgende Aktualisierung ist aber ein dichteres Zählstellennetz, insbesondere mit mehr Zählstellen ausserhalb von Fernverkehrskorridoren zu empfehlen.

Das ARE hat aus dem hier erstellten Modell eine Jahresbelastungskarte erstellt, welche im Anhang ersichtlich ist.

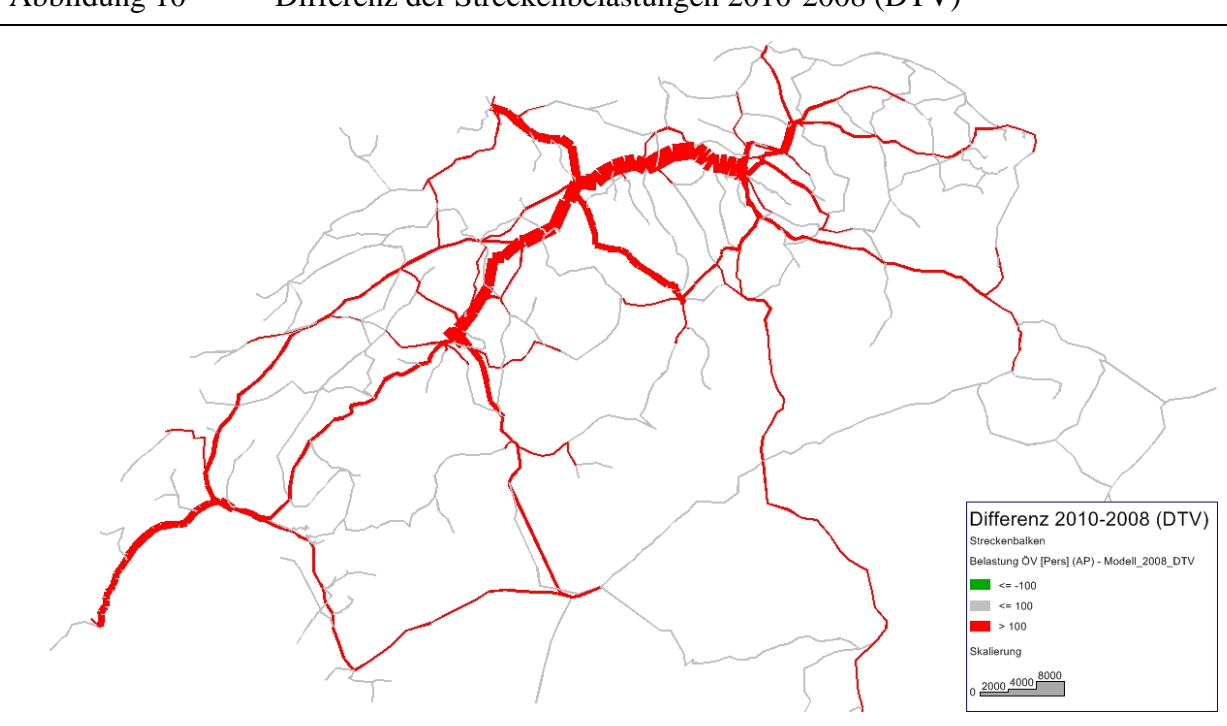

## Abbildung 10 Differenz der Streckenbelastungen 2010-2008 (DTV)

Rot = Zunahme > 100 Personen/Richtung, Grün= Abnahme < -100 Personen/Richtung

## **5 Güterströme Schiene DTV 2010**

Für die Darstellung der Güterströme auf der Schiene wurden die beförderten, jährlichen NettoNetto-Tonnen 2010 mit Anfangs- und Endbahnhof vom BAV zur Verfügung gestellt. Es handelt sich dabei um Daten der SBB-INFRA, welche zu Teilzügen vom BAV aggregiert wurden. Diese Daten umfassen das gesamte Jahr 2010, daher wird im Gegensatz zum Strassengüterverkehr keine Hochrechnung zu Jahreswerten benötigt.

Beim BAV erfolgt im Gegensatz zum Jahr 2008 nicht mehr die Aufbereitung der Daten zum BAV-Netzmodell in der Software POLYDROM. Daher wurden die angegebenen Bahnhöfe der Teilzugsdatei mit der Zonenstruktur des Nationalen Güterverkehrsmodells (NGVM) abgeglichen und aus den Daten drei Nachfragematrizen mit NGVM-Zonierung erstellt. Die Nachfragematrizen sind:

- Wagenladungsverkehr (WLV)
- Unbegleiteter Kombiverkehr (UKV)
- Rollende Landstrasse (RLS)

Die drei Nachfragematrizen wurden in das NGVM geladen und als Nachfragesegment dem Verkehrssystem Z1 (Schienenverkehr) zugeordnet. Somit ist es möglich, die im NGVM erstellten Matrizen umzulegen. Im NGVM ist in VISUM für den schienengebundenen Güterverkehr eine IV-Sukzessiv-Umlegung eingestellt. Da die Nachfragematrix in Jahresnettonetto-Tonnenströmen vorliegt, sind die Tageskapazitätsangaben der Strecken irrelevant. Daher wurde mit einer IV-Bestweg-Umlegung gearbeitet.

Das Umlegungsresultat mit der Gesamtnachfrage 2010 in Netto-Netto-Tonen ist in Abbildung 11 dargestellt.

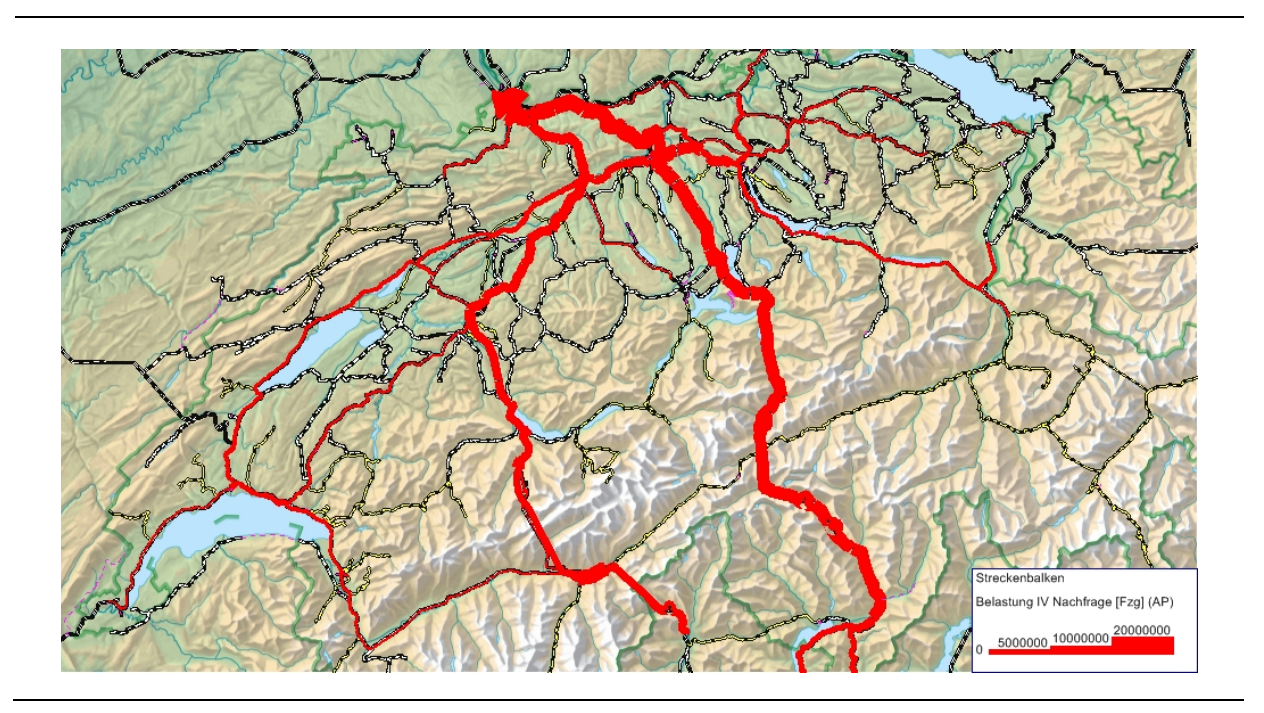

#### Abbildung 11 Güterströme aus Teilzugsdaten in NettoNetto-Tonnen 2010

Das Umlegungsresultat für die Jahres-NettoNetto-Tonnenströme auf der Schiene im Jahr 2010 im Vergleich zu den Resultaten von 2008 ist in Abbildung 12 ersichtlich. Man erkennt, dass die Netzbelastungen generell abgenommen haben und auf der Relation von Olten nach Lausanne eine Steigerung zu verzeichnen ist.

Die Berechnung der Verkehrsleistung innerhalb der Schweizer Landesgrenzen aus der Teilzugsdatei am NGVM-Netz ergibt 10.628 Mia. NettoNetto-Tonnen-Kilometer für das Jahr 2010. Im Jahr 2008 waren es 11,511 Mia NettoNetto-Tonnen-Kilometer, womit von 2008 bis 2010 ein Rückgang von 7.7% zu vermelden ist.

Laut den Teilzugsdaten auf dem feineren Bahnhofsniveau beträgt der Rückgang 6.4%. Beim Vergleich zwischen den Teilzugsdaten und den auf die Zonierung des NGVM aggregierten Matrizen ergibt sich eine Differenz von ca. 250 Mill. NettoNetto-Tonnen-Kilometer (2.3%), dies sind Ströme, welche aufgrund der Aggregierung nicht mehr aauf das Netz umgelegt werden.

In Abbildung 13 sind die Belastungen nach den drei Nachfragesegmenten Wagenladungsverkehr (WLV), Unbegleiteter Kombiverkehr (UKV) und Rollende Landstrasse (RLS) wiedergegeben. Auf den beiden Alpentransitrouten Gotthard und Lötschberg-Simplon dominiert der unbegleitete Kombiverkehr, auf den anderen Relationen überwiegt der Wagenladungsverkehr.

Das ARE hat aus dem hier erstellten Modell eine zusätzliche Jahresbelastungskarte erstellt, welche im Anhang ersichtlich ist.

Abbildung 12 Schiene: Belastungsdifferenz im NGVM in NettoNetto-Tonnen 2010 zu 2008

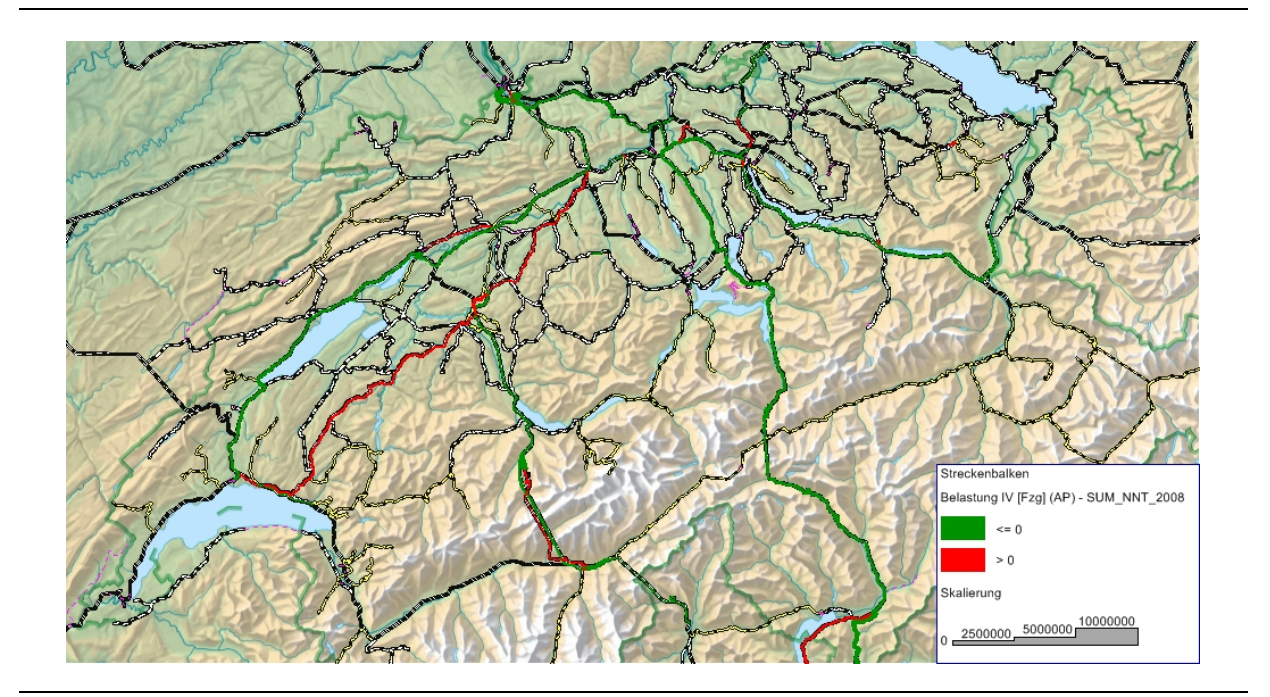

Abbildung 13 Schiene: Belastung nach Nachfragesegment im Jahr 2010 in NettoNetto-Tonnen

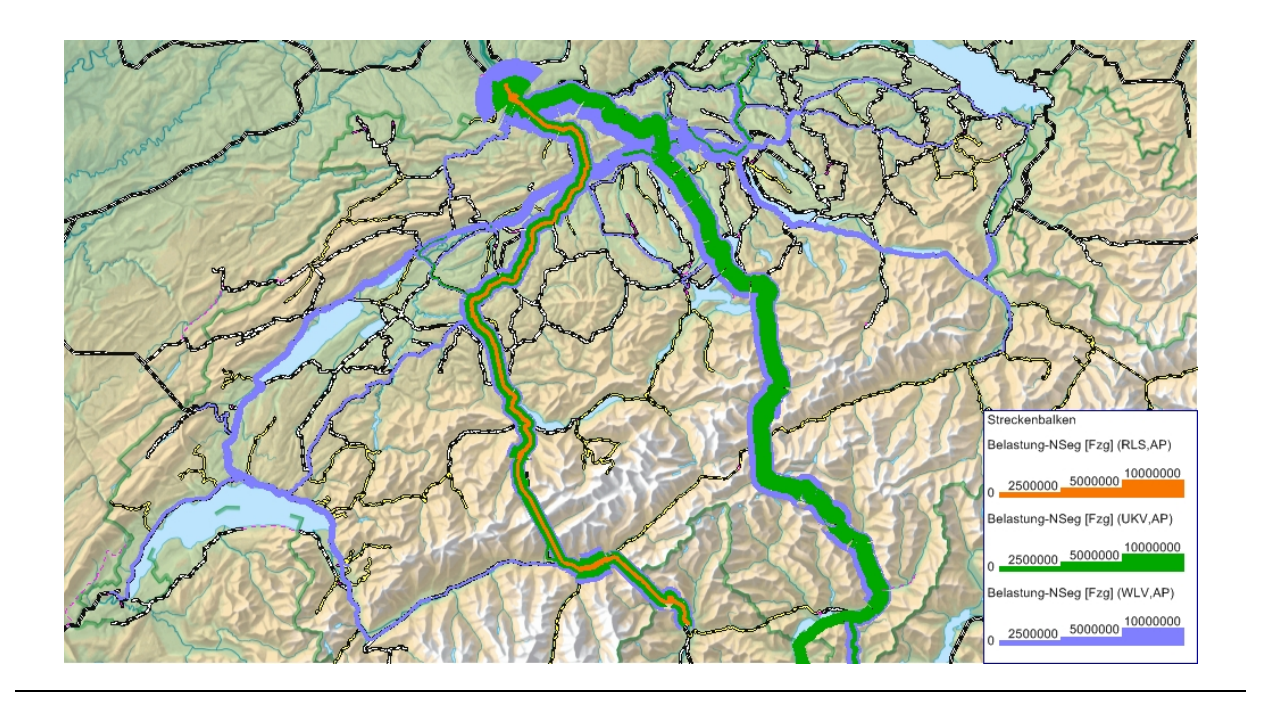

## **6 Datenbank des Masternetz 2010**

Für die Archivierung der Attribute der unterschiedlichen Zustände und Zähldaten wurden für das MIV-Netz in VISUM Strecken-Userattribute (vgl. Abbildung 14) definiert.

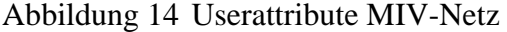

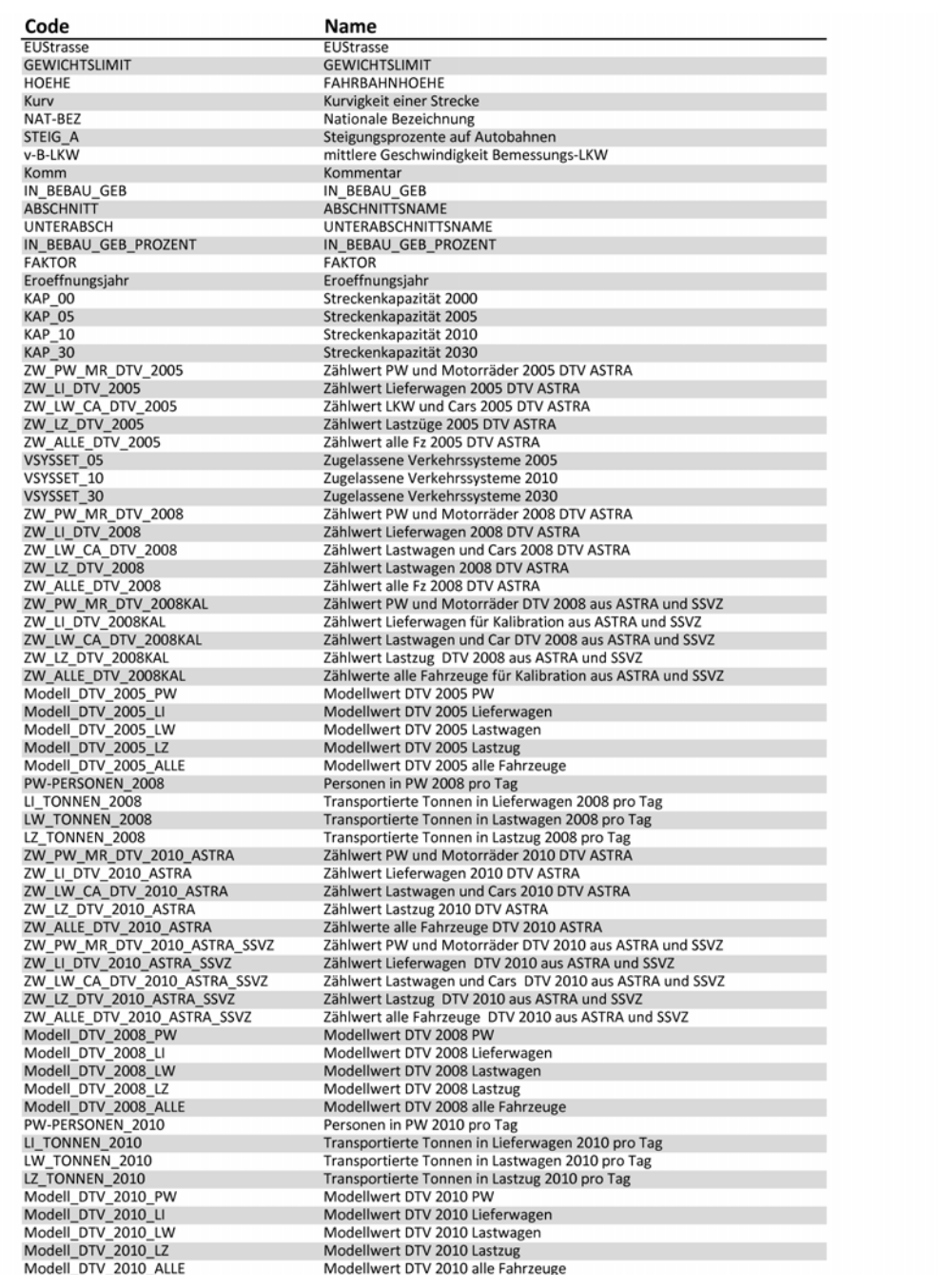

## **7 Literatur**

Bundesamt für Raumentwicklung ARE (2010), Nationales Personenverkehrsmodell des UVEK: Integration Güterverkehr Strasse, Morgen- und Abendspitzenmodell (ÖV)

Bundesamt für Raumentwicklung ARE (2010), Nationales Personen- und Güterverkehrsmodell des UVEK, Durchschnittlicher Tagesverkehr 2008 für den Personen- und Güterverkehr

#### *Anhang: Belastungskarten ARE*

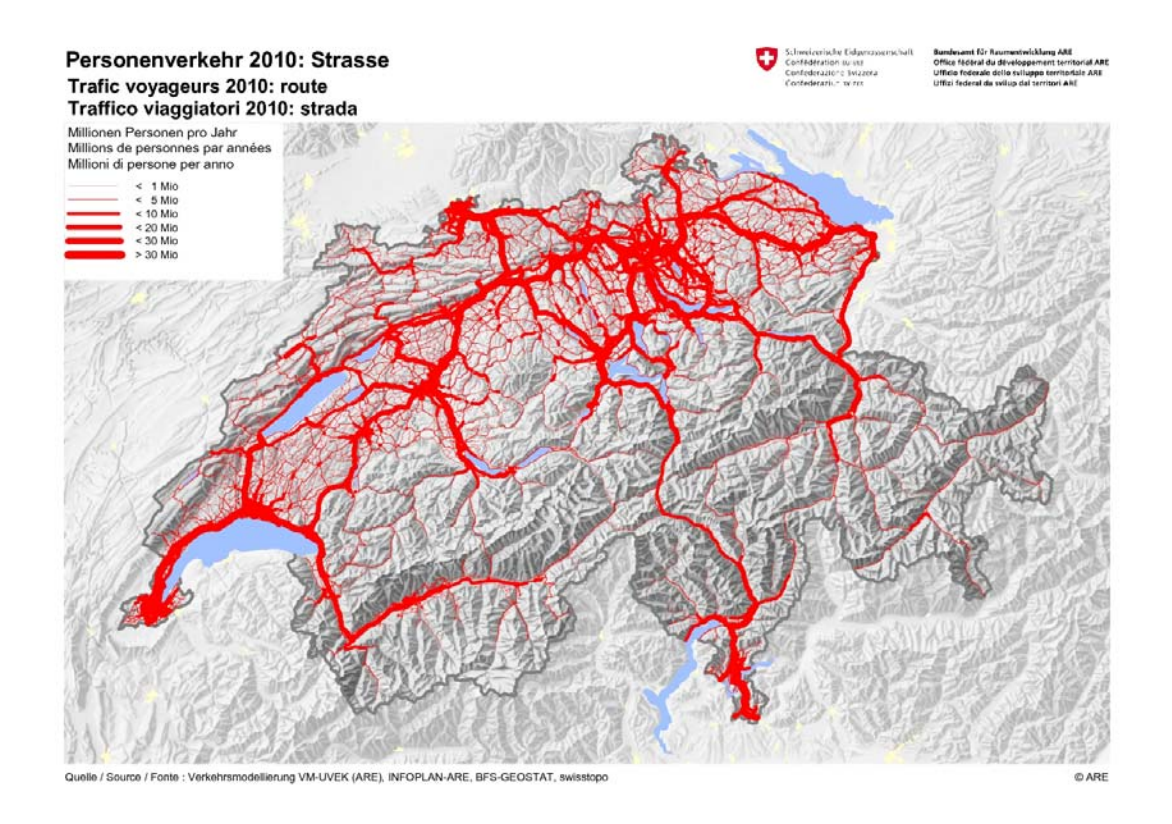

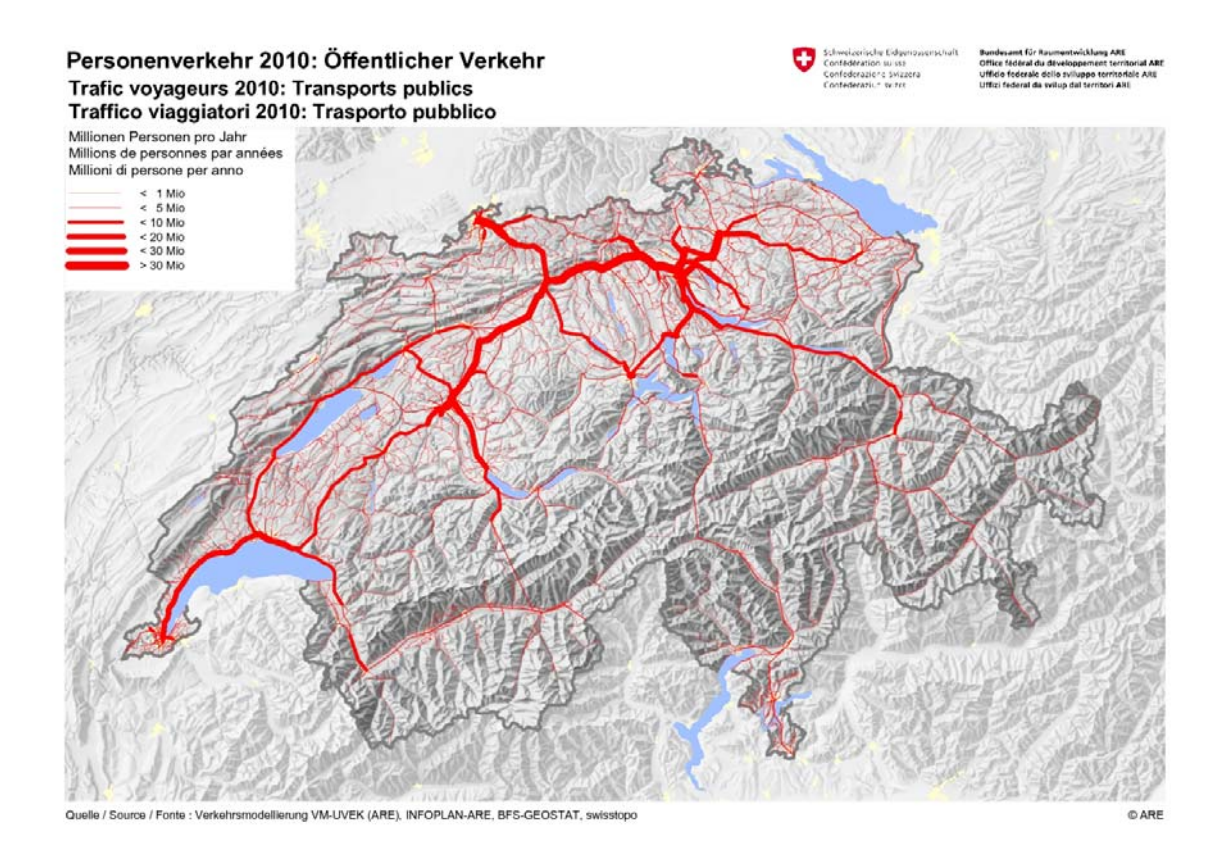

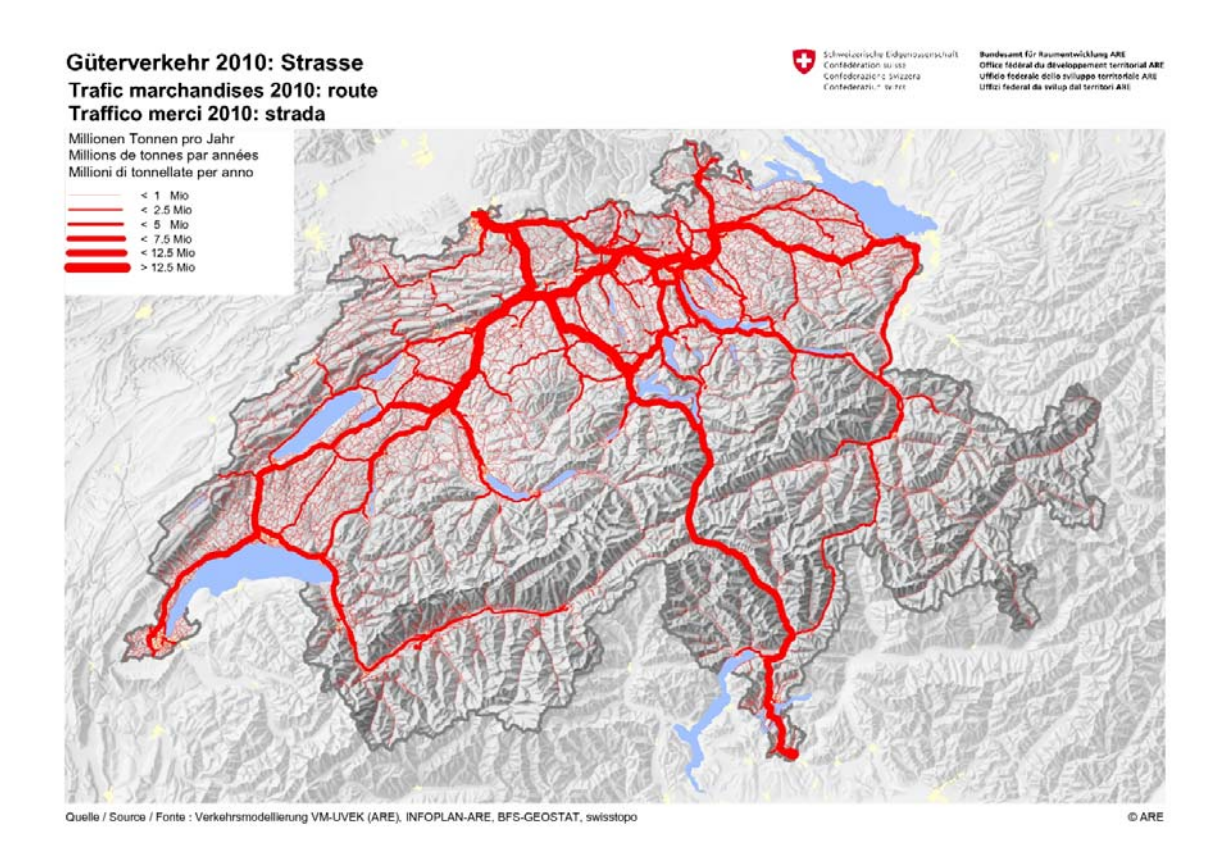

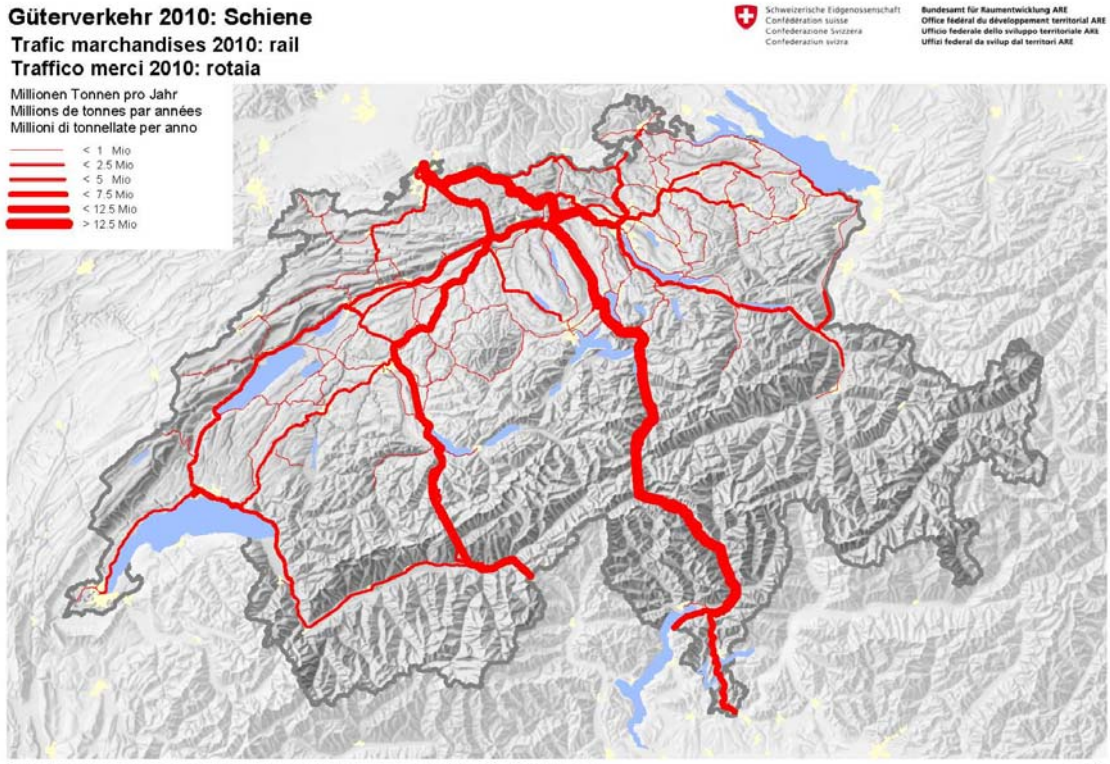

rce / Forte : Verkehrsmodellierung VM-UVEK (ARE), BAV, INFOPLAN-ARE, BFS-GEOSTAT, swisstopo

OARE

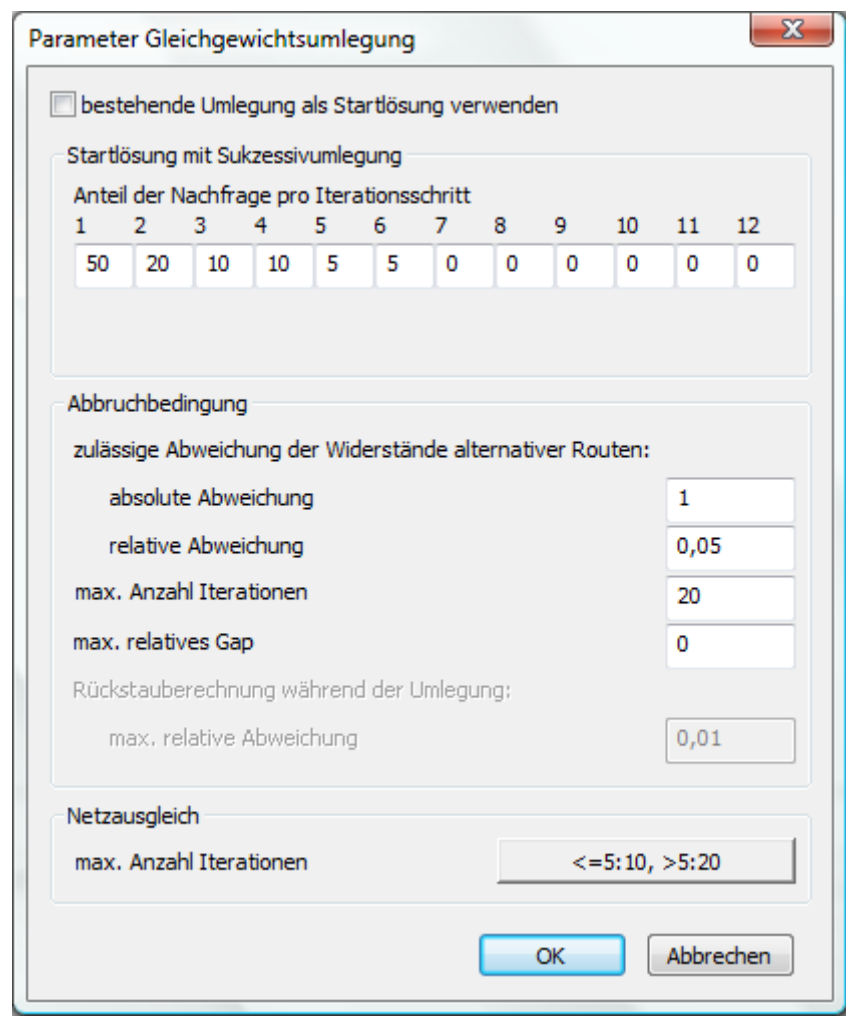

Umlegungsparameter: Gleichgewichts- und Sukzessivumlegung

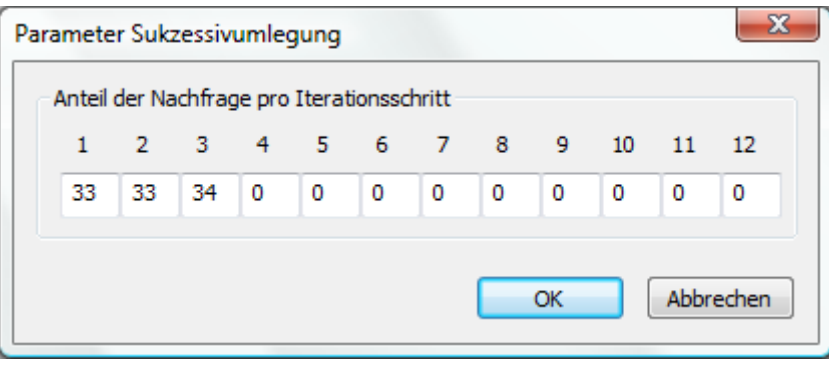